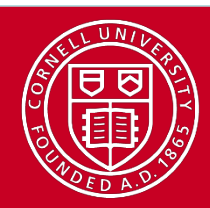

### Overview | Introduction

- What is message passing?
	- Sending and receiving messages between tasks or processes
	- Includes performing operations on data in transit and synchronizing tasks
- Why send messages?
	- Clusters have distributed memory, i.e. each process has its own address space and no way to get at another's
- How do you send messages?
	- Programmer makes use of an Application Programming Interface (API)
		- In this case, MPI.
	- MPI specifies the functionality of high-level communication routines
	- MPI's functions give access to a low-level *implementation* that takes care of sockets, buffering, data copying, message routing, etc.

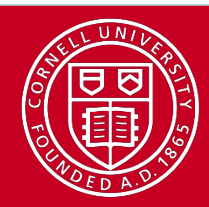

# Overview API for Distributed Memory Parallelism

- Assumption: processes do not see each other's memory
- Communication speed is determined by some kind of network
	- Typical network = switch + cables + adapters + software stack…
- Key: the *implementation* of MPI (or any message passing API) can be optimized for any given network
	- Expert-level performance
	- No code changes required
	- Works in shared memory, too

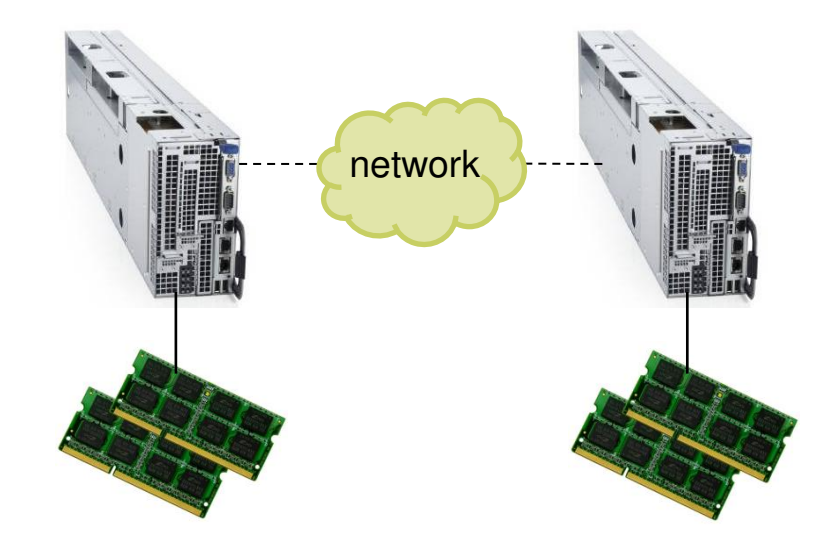

Image of Dell PowerEdge C8220X: http://www.theregister.co.uk/2012/09/19/dell\_zeus\_c8000\_hyperscale\_server/

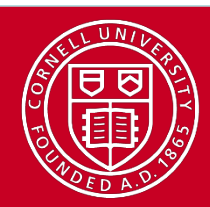

# **MPI\_COMM | MPI Communicators**

- **Communicators** 
	- Collections of processes that can communicate with each other
	- Most MPI routines require a communicator as an argument
	- Predefined communicator MPI\_COMM\_WORLD encompasses all tasks
	- New communicators can be defined; any number can co-exist
- Each communicator must be able to answer two questions
	- *How many processes exist in this communicator?*
	- MPI\_Comm\_size returns the answer, say,  $N_p$
	- *Of these processes, which process (numerical rank) am I?*
	- MPI Comm rank returns the rank of the current process within the communicator, an integer between 0 and  $N_p$ -1 inclusive
	- Typically these functions are called just after MPI\_Init

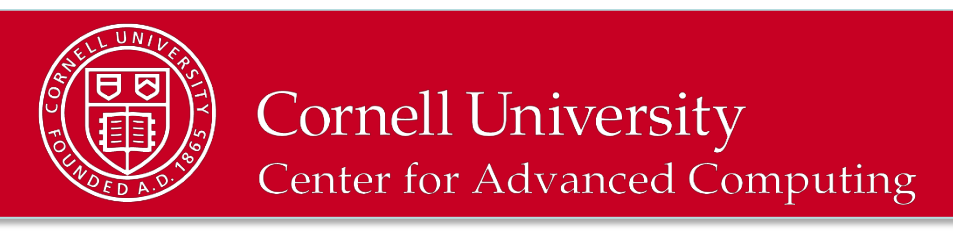

# **MPI\_COMM\_\_C Example: param.c**

```
#include <mpi.h> 
main(int argc, char **argv){ 
    int np, mype, ierr; 
    ierr = MPI_Init(&argc, &argv); 
    ierr = MPI_Comm_size(MPI_COMM_WORLD, &np); 
    ierr = MPI_Comm_rank(MPI_COMM_WORLD, &mype); 
•<br>•<br>•
    MPI_Finalize(); 
}
```
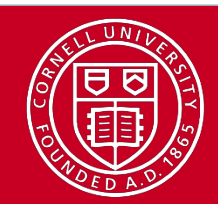

# **MPI\_COMM C++ Example: param.cc**

```
#include "mpif.h" 
[other includes] 
int main(int argc, char *argv[]){ 
    int np, mype, ierr; 
  [other declarations] 
•<br>•<br>•
           MPI::Init(argc, argv); 
    np = MPI::COMM_WORLD.Get_size(); 
    mype = MPI::COMM_WORLD.Get_rank(); 
•<br>•<br>•
         [actual work goes here] 
•<br>•<br>•
           MPI::Finalize(); 
}
```
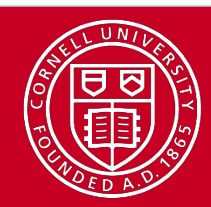

### Basics | Simple MPI

Here is the basic outline of a simple MPI program :

- Include the implementation-specific header file -- #include <mpi.h> inserts basic definitions and types
- Initialize communications **MPI** Init initializes the MPI environment **MPI Comm size** returns the number of processes **MPI Comm rank** returns this process's number (rank)
- Communicate to share data between processes **MPI** Send sends a message **MPI Recv** receives a message
- Exit from the message-passing system -- **MPI** Finalize

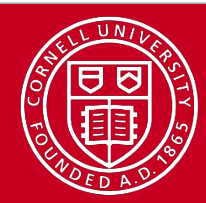

# **Cornell University**

**Center for Advanced Computing** 

# Basics Minimal Code Example: hello mpi.c

```
• #include <stdio.h> 
   • #include "mpi.h" 
   • main(int argc, char **argv) 
\{• char message[20]; 
     int i, rank, size, tag = 99;
     MPI Status status;
     MPI_Init(&argc, &argv);
     MPI_Comm_size(MPI_COMM_WORLD, &size);
     MPI_Comm_rank(MPI_COMM_WORLD, &rank);
     if (rank == 0) {
      strcpy(message, "Hello, world!");
      for (i = 1; i < size; i++)• MPI_Send(message, 13, MPI_CHAR, i, tag, MPI_COMM_WORLD); 
    • } else { 
       MPI_Recv(message, 20, MPI_CHAR, 0, tag, MPI_COMM_WORLD, &status);
• } 
     • printf("Message from process %d : %.13s\n", rank, message); 
     MPI Finalize();
• }
```
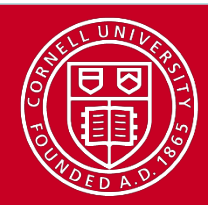

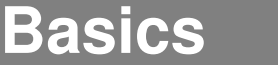

# **Initialize and Close Environment**

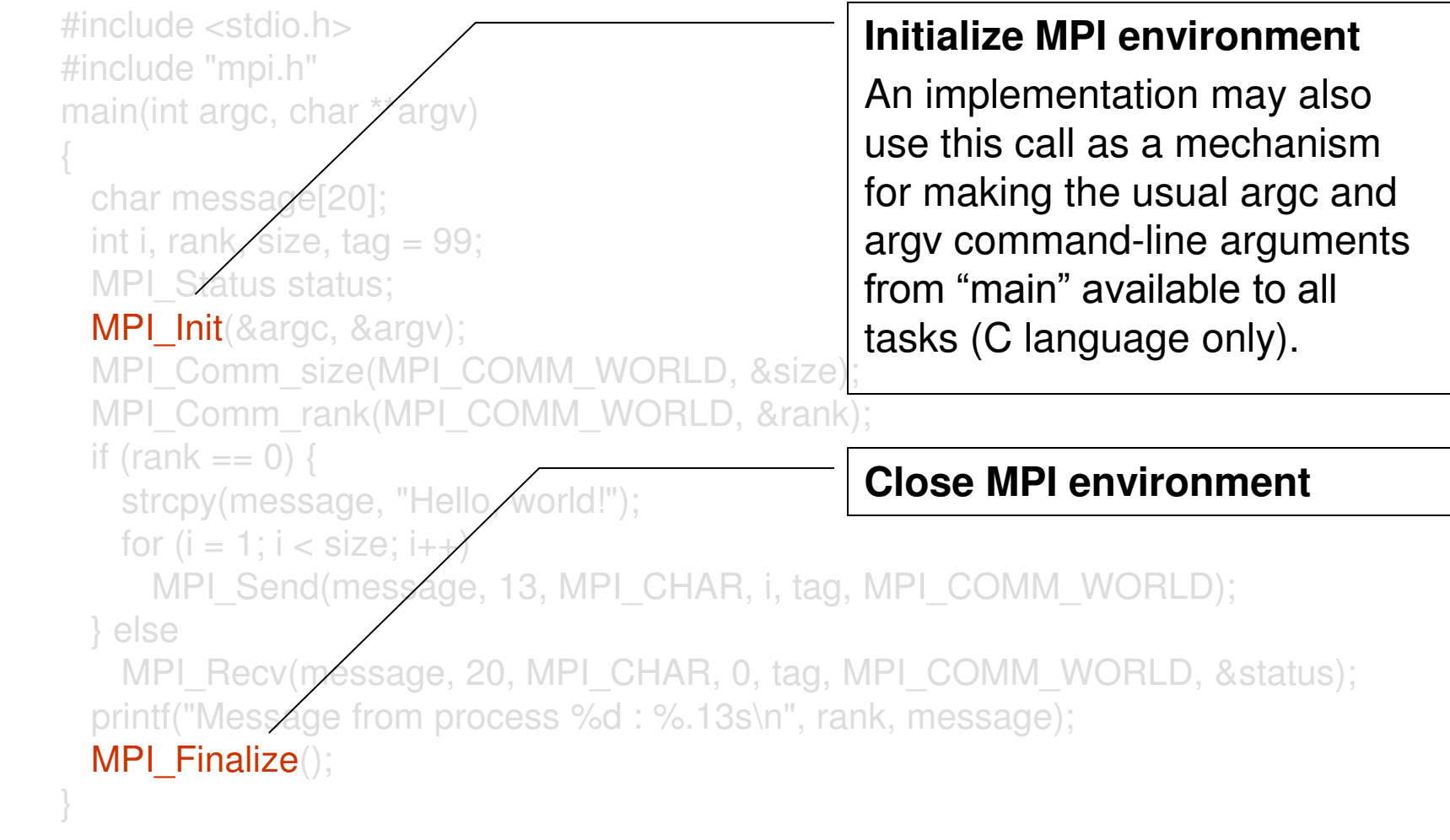

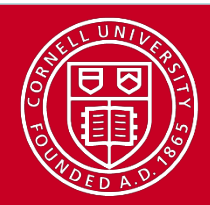

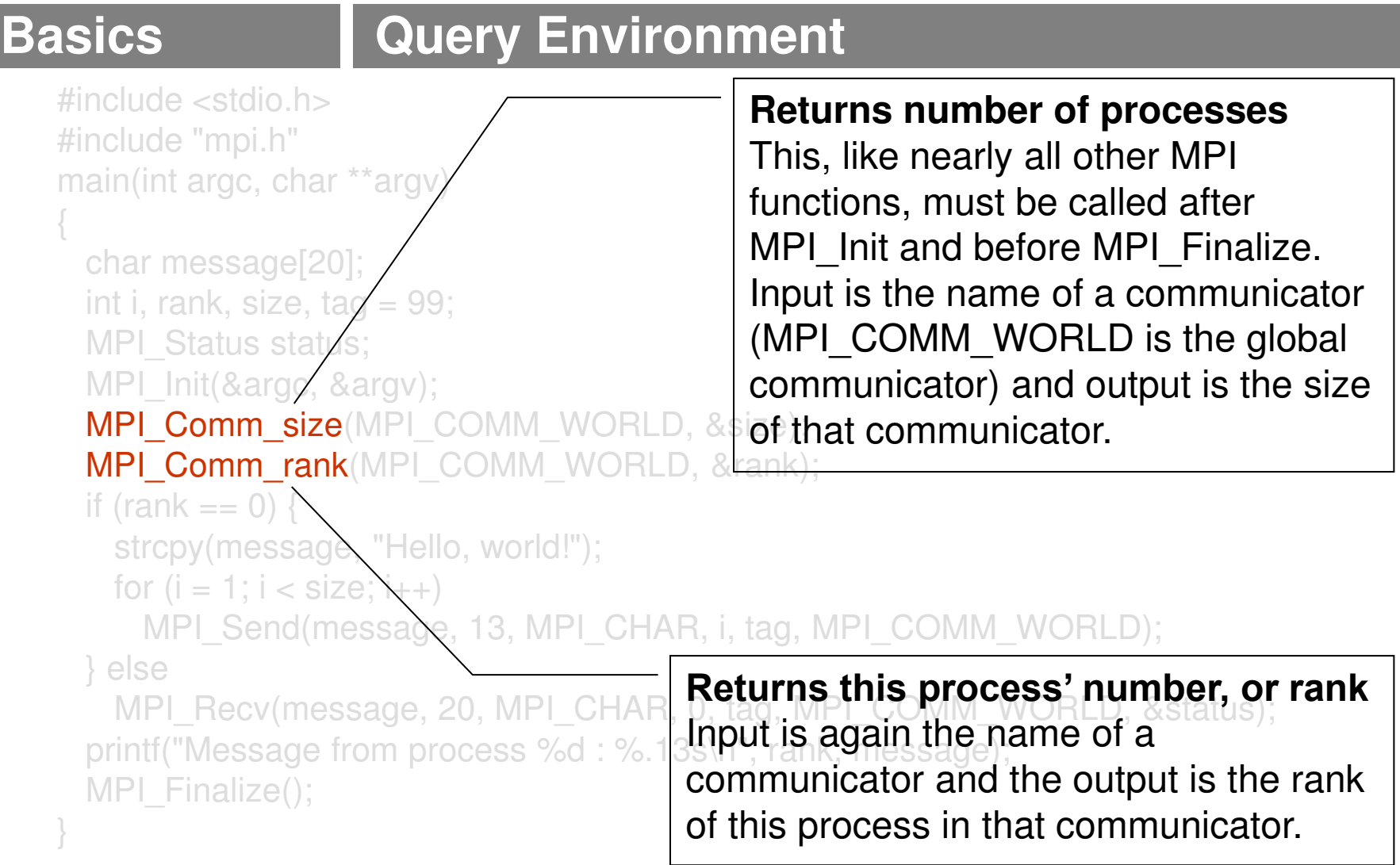

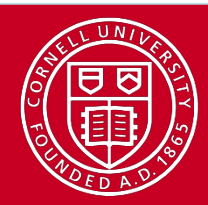

#### Basics Pass Messages

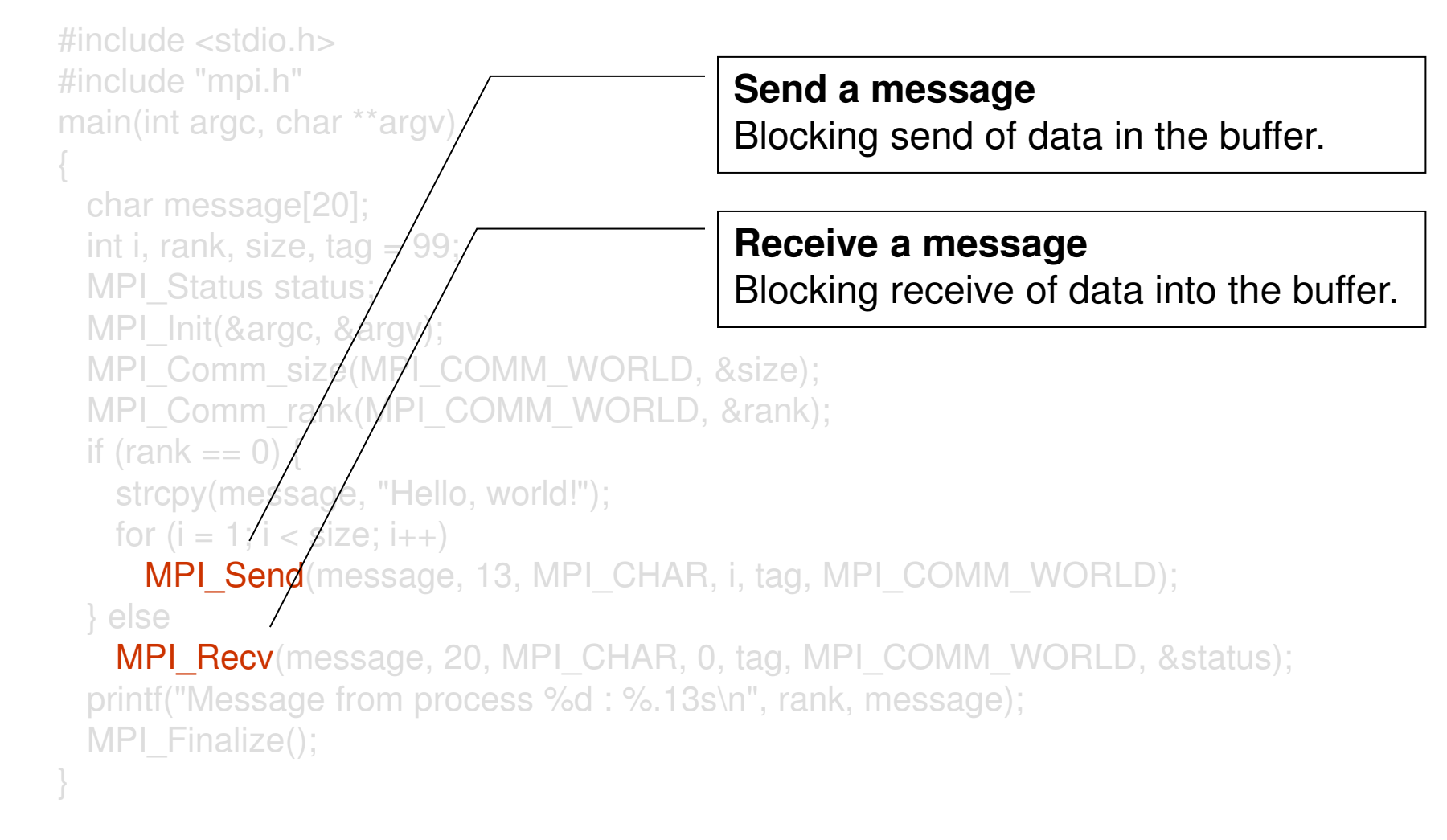

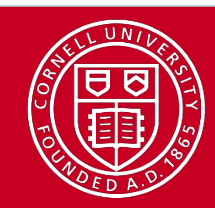

### **Messages | Three Parameters Describe the Data**

MPI\_Send( message, 13, MPI\_CHAR, i, tag, MPI\_COMM\_WORLD );

MPI\_Recv( message, 20, MPI\_CHAR, 0, tag, MPI\_COMM\_WORLD, &status);

Type of data, should be same for send and receive MPI\_Datatype type

Number of elements (items, not bytes) Recv number should be greater than or equal to amount sent int count

Address where the data start void\* data

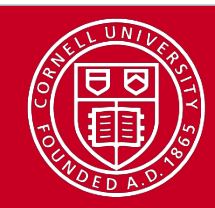

# Messages | Three Parameters Specify Routing

MPI\_Send( message, 13, MPI\_CHAR, i, tag, MPI\_COMM\_WORLD );

MPI\_Recv( message, 20, MPI\_CHAR, 0, tag, MPI\_COMM\_WORLD, &status);

Identify process you're communicating with by rank number int dest/src

> Arbitrary tag number, must match up (receiver can specify MPI\_ANY\_TAG to indicate that any tag is acceptable) int tag

> > Communicator specified for send and receive must match, no wildcards MPI\_Comm comm

Returns information on received message MPI Status\* status

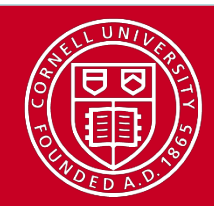

# **Point to Point Topics**

- MPI\_Send and MPI\_Recv: how simple are they really?
- Synchronous vs. buffered (asynchronous) communication
- Reducing overhead: ready mode, standard mode
- Combined send/receive
- Blocking vs. non-blocking send and receive
- Deadlock, and how to avoid it

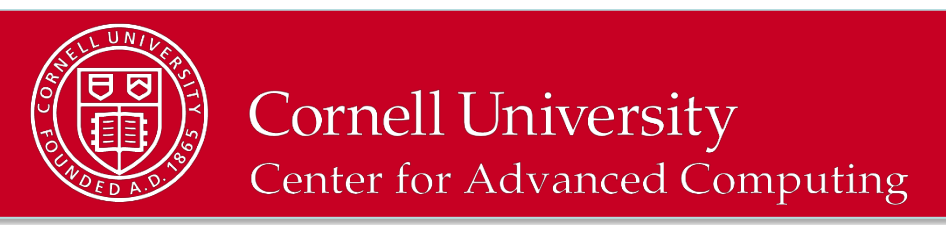

# Point to Point | Send and Recv: Simple?

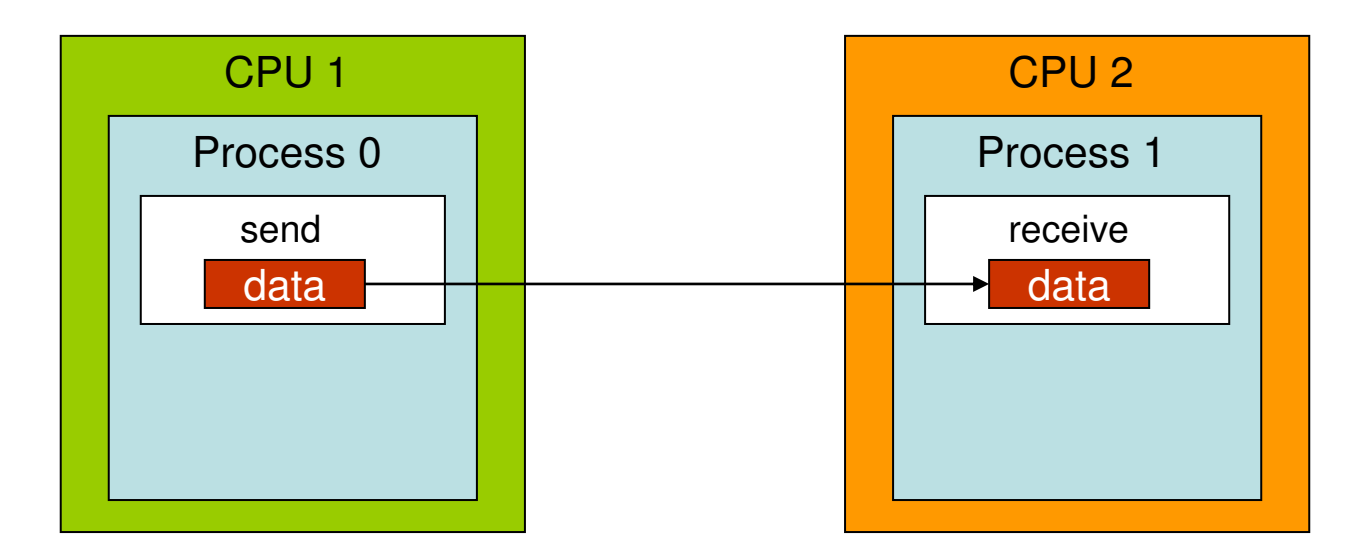

- Sending data *from* one point (process/task) to another point (process/task)
- One task sends while another receives
- But what if process 1 isn't ready for the message from process 0?...
- MPI provides different communication modes in order to help

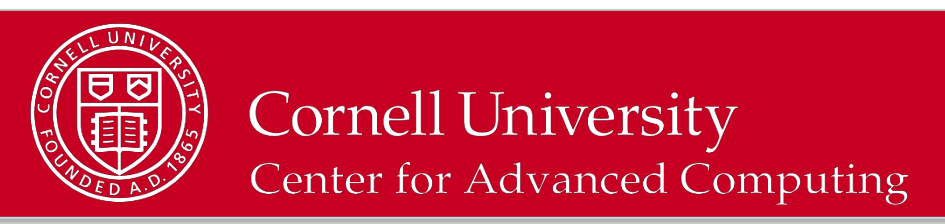

### Point to Point | Synchronous Send, MPI\_Ssend

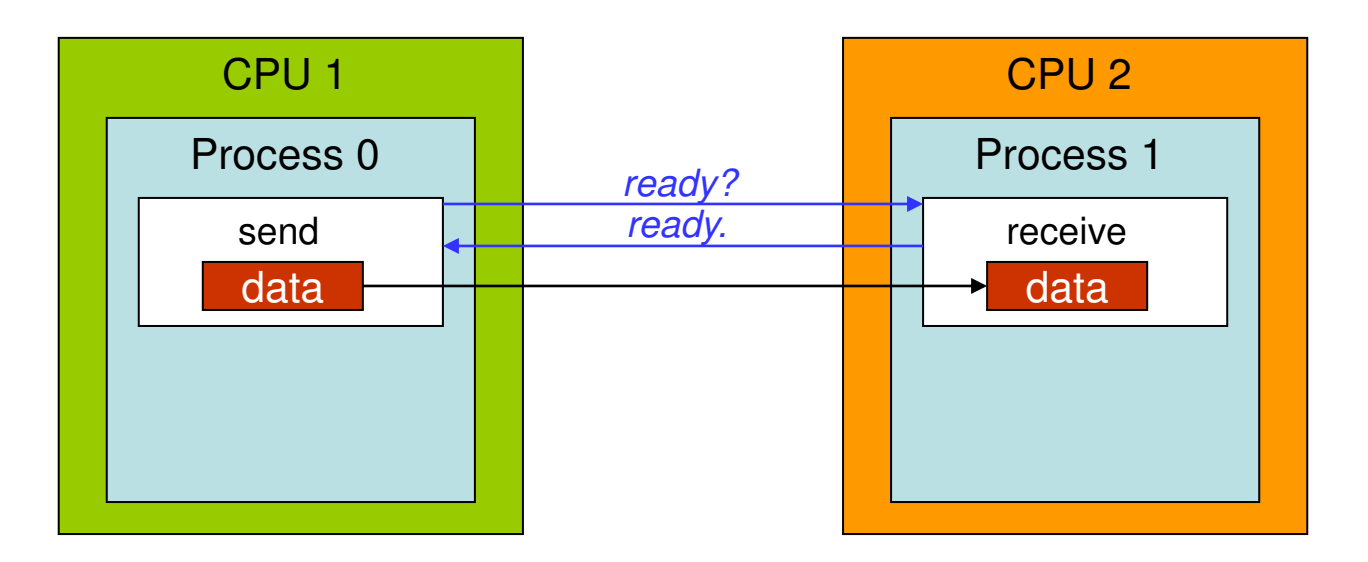

- Handshake procedure ensures both processes are ready
- It's likely that one of the processes will end up waiting
	- If the send call occurs first: sender waits
	- If the receive call occurs first: receiver waits
- Waiting and an extra handshake? this could be slow

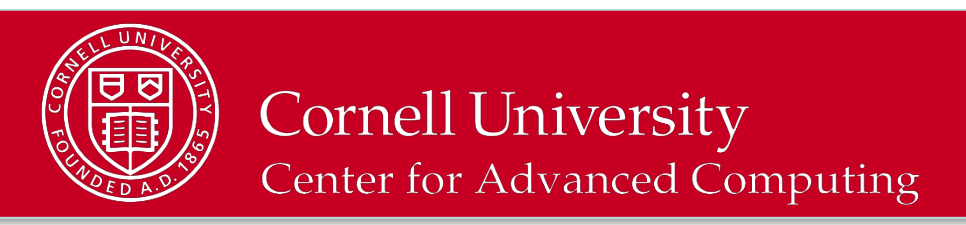

# Point to Point | Buffered Send, MPI\_Bsend

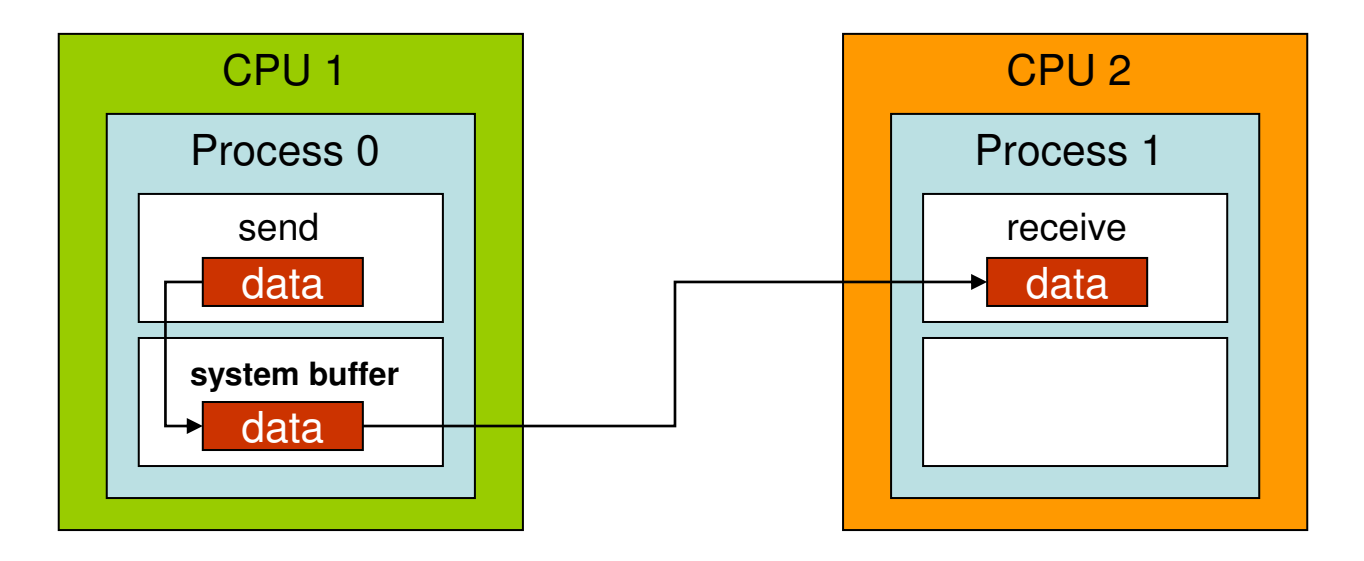

- Message data are copied to a system-controlled block of memory
- Process 0 continues executing other tasks without waiting
- When process 1 is ready, it fetches the message from the remote system buffer and stores it in the appropriate memory location
- Must be preceded with a call to MPI Buffer attach

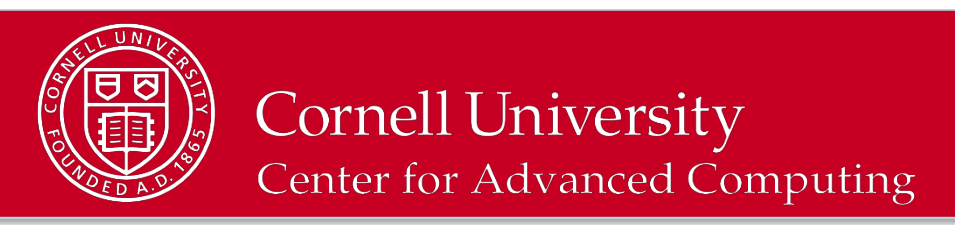

# Point to Point | Ready Send, MPI\_Rsend

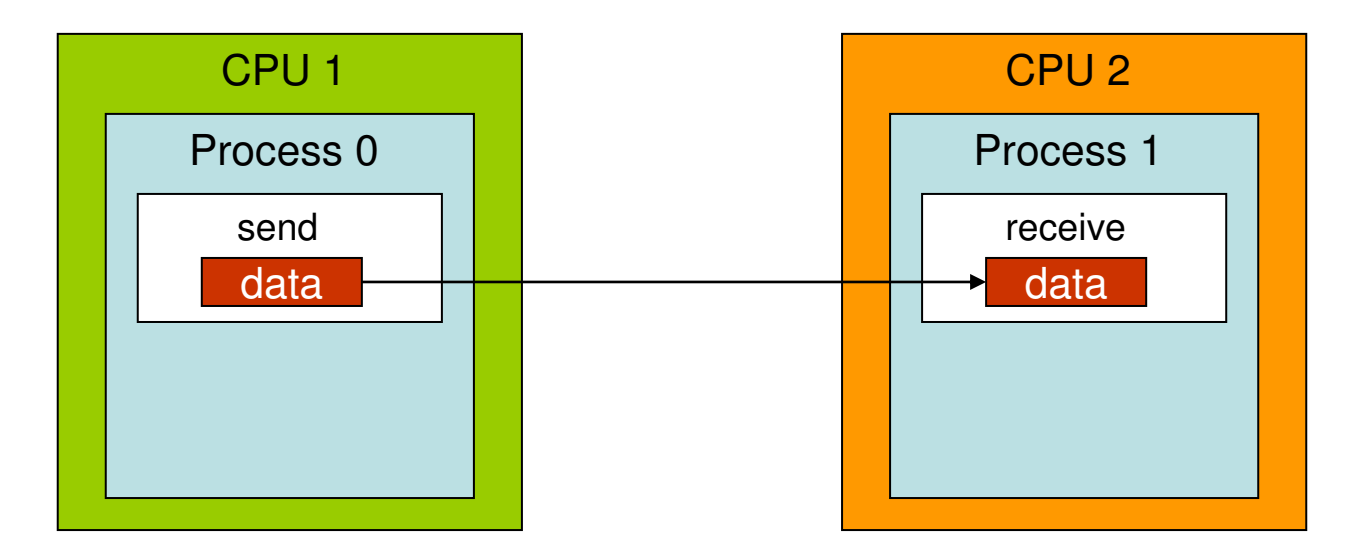

- Process 0 just assumes process 1 is ready! The message is sent!
- Truly simple communication, no extra handshake or copying
- But an error is generated if process 1 is unable to receive
- Only useful when logic dictates that the receiver *must* be ready

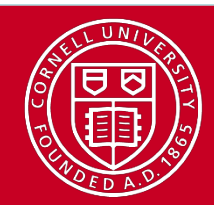

# Point to Point | Overhead

#### • System overhead

Buffered send has more system overhead due to the extra copy operation.

#### • Synchronization overhead

Synchronous send has no extra copying but more waiting, because a handshake must arrive before the send can occur.

#### • MPI\_Send

Standard mode tries to trade off between the types of overhead.

- Large messages use the "rendezvous protocol" to avoid extra copying: a handshake procedure establishes direct communication.
- Small messages use the "eager protocol" to avoid synchronization cost: the message is quickly copied to a small system buffer on the receiver.

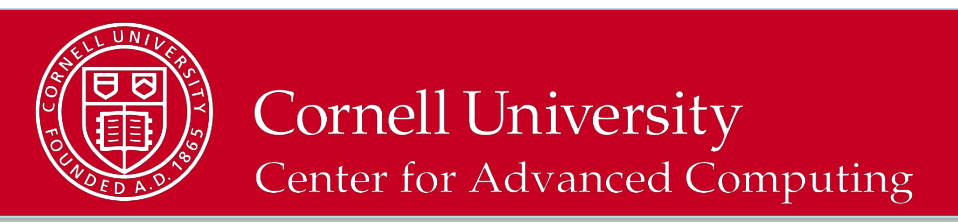

# **Point to Point Standard Send, Eager Protocol**

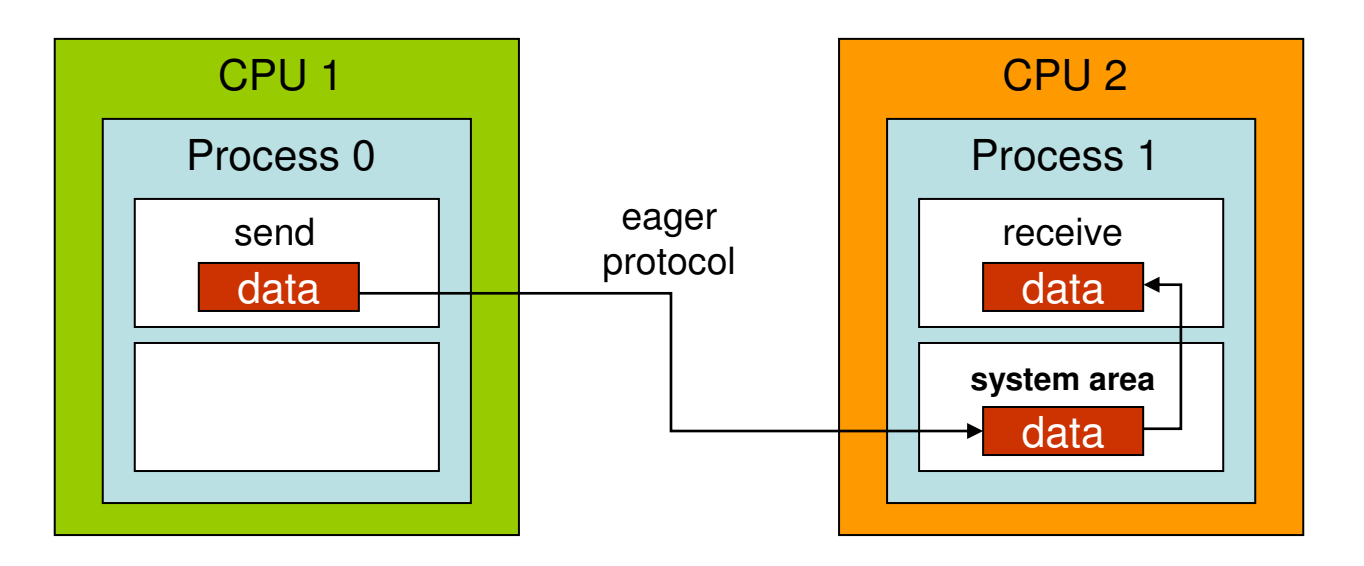

- Message goes a system-controlled area of memory on the receiver
- Process 0 continues executing other tasks; when process 1 is ready to receive, the system simply copies the message from the system buffer into the appropriate memory location controlled by process
- Does not need to be preceded with a call to MPI\_Buffer\_attach

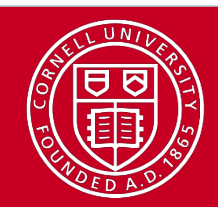

### **Point to Point | MPI\_Sendrecv**

MPI Sendrecv(sendbuf,sendcount,sendtype,dest,sendtag, recvbuf, recvcount, recvtype, source, recvtag, comm,status)

- Good for two-way communication between a pair of nodes, in which each one sends and receives a message
- However, destination and source need not be the same (ring, e.g.)
- Equivalent to blocking send  $+$  blocking receive
- Send and receive use the same communicator but have distinct tags

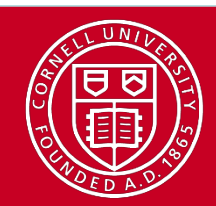

# Point to Point | Send and Recv: So Many Choices

The communication mode indicates how the message should be *sent*.

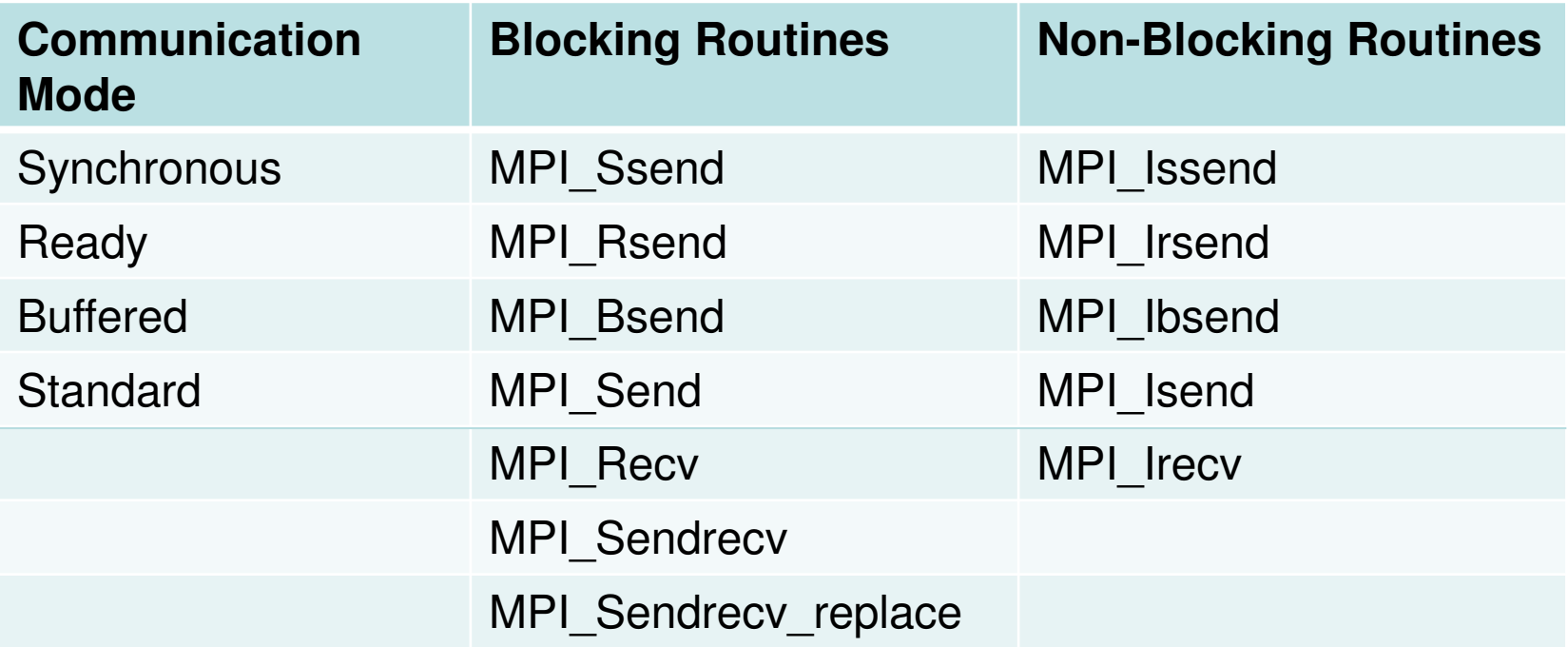

Note: the receive routine does not specify the communication mode -- it is simply blocking or non-blocking.

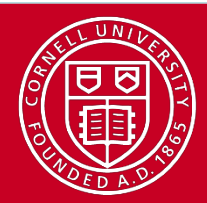

# **Point to Point Communication Modes**

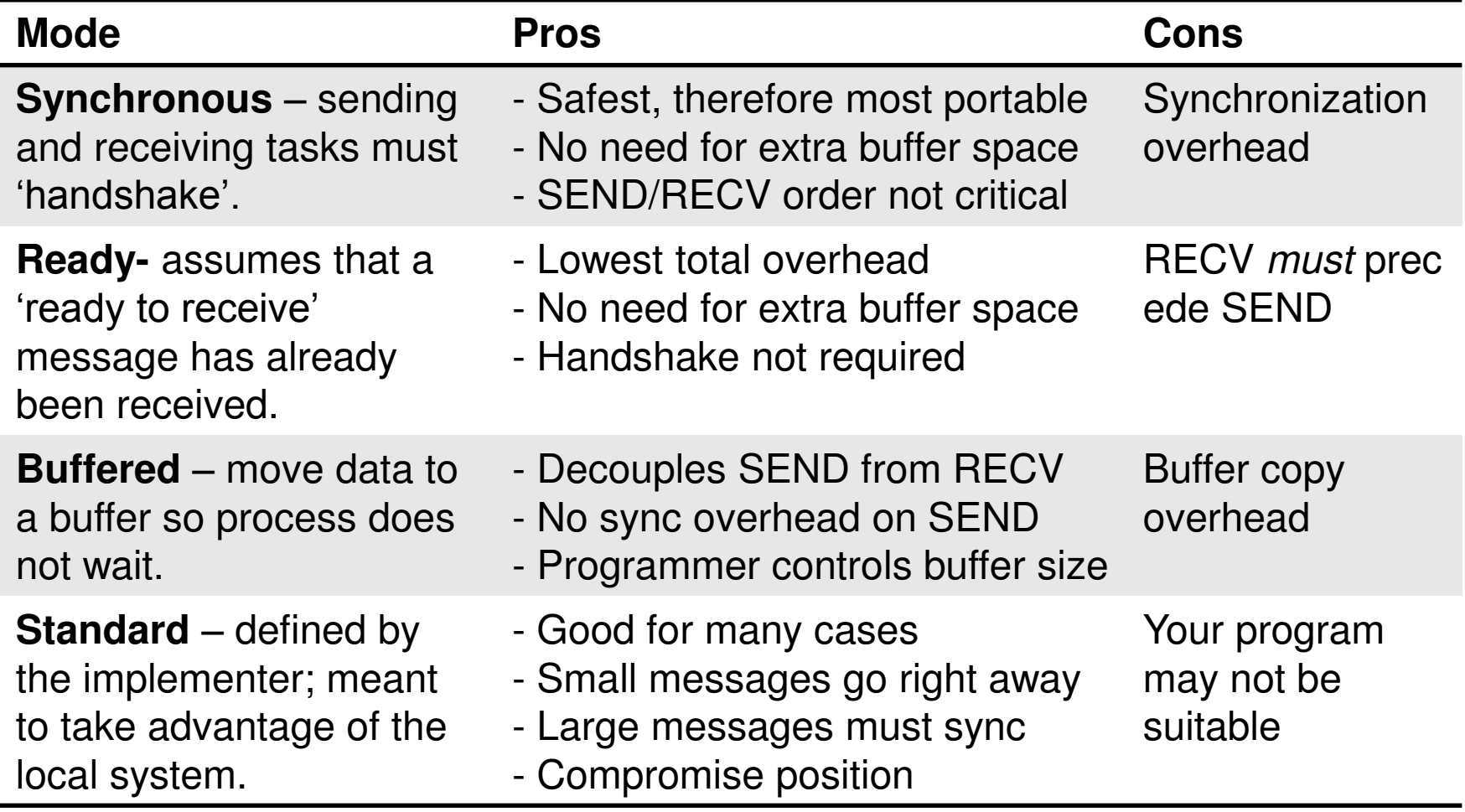

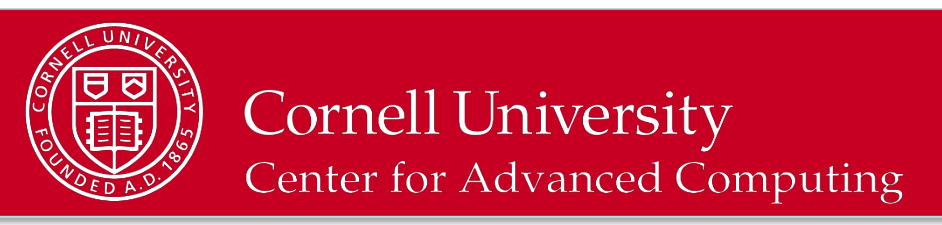

# **Point to Point | Blocking vs. Non-Blocking**

#### MPI\_Send, MPI\_Recv

A **blocking** call suspends execution of the process until the message buffer being sent/received is safe to use.

#### MPI\_Isend, MPI\_Irecv

A non-blocking call just initiates communication; the status of data transfer and the success of the communication must be verified later by the programmer (MPI\_Wait or MPI\_Test).

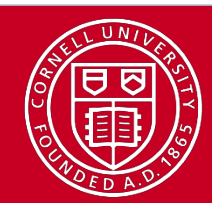

# Point to Point | One-Way Blocking/Non-Blocking

• Blocking send, non-blocking recv

```
IF (rank==0) THEN 
   ! Do my work, then send to rank 1
  CALL MPI SEND (sendbuf,count,MPI REAL, 1, tag, MPI COMM WORLD, ie)
ELSEIF (rank==1) THEN 
  CALL MPI IRECV (recvbuf,count,MPI REAL, 0, tag, MPI COMM WORLD, req, ie)
   ! Do stuff that doesn't yet need recvbuf from rank 0 
  CALL MPI WAIT (req, status, ie)
   ! Do stuff with recvbuf 
ENDIF
```
• Non-blocking send, non-blocking recv

```
IF (rank==0) THEN 
   ! Get sendbuf ready as soon as possible
  CALL MPI ISEND (sendbuf,count,MPI REAL,1,tag,MPI COMM WORLD, req,ie)
   ! Do other stuff that doesn't involve sendbuf
ELSEIF (rank==1) THEN 
  CALL MPI IRECV (recvbuf,count,MPI REAL, 0, tag, MPI COMM WORLD, req, ie)
ENDIF 
CALL MPI WAIT (req, status, ie)
```
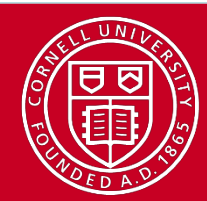

# Point to Point | Two-Way Communication: Deadlock!

#### • Deadlock 1

```
IF (rank==0) THEN
```

```
CALL MPI_RECV (recvbuf,count,MPI_REAL,1,tag,MPI_COMM_WORLD,status,ie)
  CALL MPI_SEND (sendbuf,count,MPI_REAL,1,tag,MPI_COMM_WORLD,ie)
ELSEIF (rank==1) THEN 
  CALL MPI_RECV (recvbuf,count,MPI_REAL,0,tag,MPI_COMM_WORLD,status,ie)
  CALL MPI_SEND (sendbuf,count,MPI_REAL,0,tag,MPI_COMM_WORLD,ie)
ENDIF
```
#### • Deadlock 2

```
IF (rank==0) THEN 
  CALL MPI_SSEND (sendbuf,count,MPI_REAL,1,tag,MPI_COMM_WORLD,ie)
  CALL MPI_RECV (recvbuf,count,MPI_REAL,1,tag,MPI_COMM_WORLD,status,ie)
ELSEIF (rank==1) THEN 
  CALL MPI_SSEND (sendbuf,count,MPI_REAL,0,tag,MPI_COMM_WORLD,ie)
  CALL MPI_RECV (recvbuf,count,MPI_REAL,0,tag,MPI_COMM_WORLD,status,ie)
ENDIF
```
– MPI Send has same problem for count\*MPI\_REAL  $> 12K$ (the MVAPICH2 "eager threshold"; it's 256K for Intel MPI)

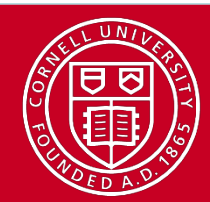

# **Point to Point | Deadlock Solutions**

• Solution 1

```
IF (rank==0) THEN 
  CALL MPI_SEND (sendbuf,count,MPI_REAL,1,tag,MPI_COMM_WORLD,ie)
  CALL MPI_RECV (recvbuf,count,MPI_REAL,1,tag,MPI_COMM_WORLD,status,ie)
ELSEIF (rank==1) THEN 
  CALL MPI_RECV (recvbuf,count,MPI_REAL,0,tag,MPI_COMM_WORLD,status,ie)
  CALL MPI_SEND (sendbuf,count,MPI_REAL,0,tag,MPI_COMM_WORLD,ie)
ENDIF
```
• Solution 2

```
IF (rank==0) THEN 
  CALL MPI_SENDRECV (sendbuf,count,MPI_REAL,1,tag, &
                  recvbuf, count, MPI_REAL, 1, tag, MPI_COMM_WORLD, status, ie)
ELSEIF (rank==1) THEN 
  CALL MPI_SENDRECV (sendbuf,count,MPI_REAL,0,tag, &
                  recvbuf, count, MPI_REAL, 0, tag, MPI_COMM_WORLD, status, ie)
ENDIF
```
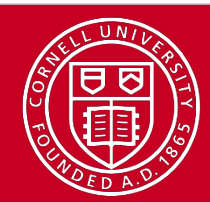

# **Point to Point | More Deadlock Solutions**

• Solution 3

```
IF (rank==0) THEN 
  CALL MPI IRECV (recvbuf,count,MPI REAL,1,tag,MPI COMM WORLD, req,ie)
  CALL MPI_SEND (sendbuf,count,MPI_REAL,1,tag,MPI_COMM_WORLD,ie)
ELSEIF (rank==1) THEN 
  CALL MPI IRECV (recvbuf,count,MPI REAL, 0, tag, MPI COMM WORLD, req, ie)
  CALL MPI_SEND (sendbuf,count,MPI_REAL,0,tag,MPI_COMM_WORLD,ie)
ENDIF 
CALL MPI WAIT (req, status)
```
• Solution 4

```
IF (rank==0) THEN 
  CALL MPI_BSEND (sendbuf,count,MPI_REAL,1,tag,MPI_COMM_WORLD,ie)
  CALL MPI_RECV (recvbuf,count,MPI_REAL,1,tag,MPI_COMM_WORLD,status,ie)
ELSEIF (rank==1) THEN 
  CALL MPI_BSEND (sendbuf,count,MPI_REAL,0,tag,MPI_COMM_WORLD,ie)
  CALL MPI_RECV(recvbuf,count,MPI_REAL,0,tag,MPI_COMM_WORLD,status,ie)
ENDIF
```
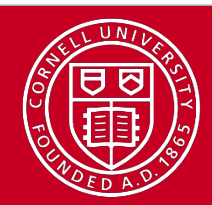

# Point to Point | Two-way Communications: Summary

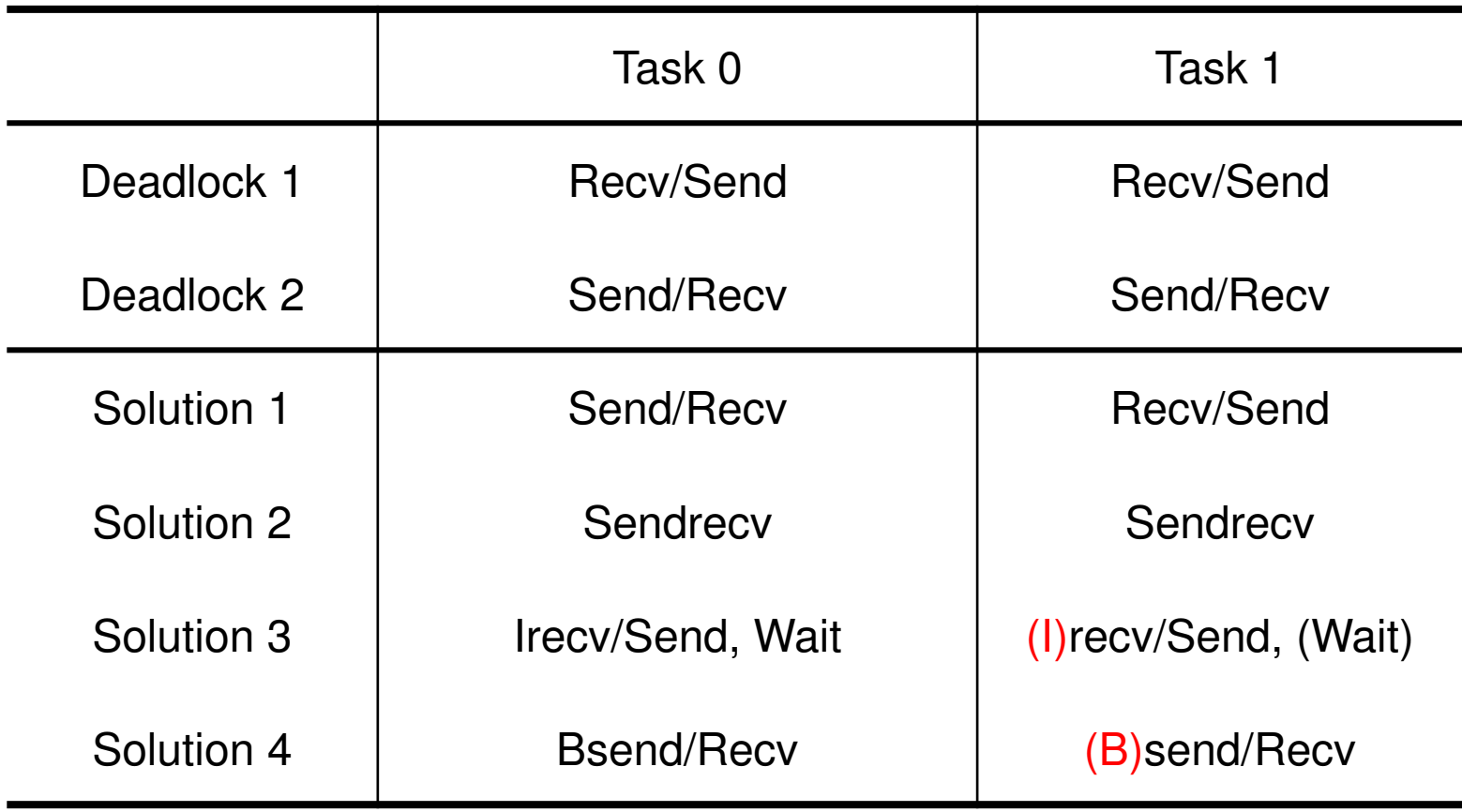

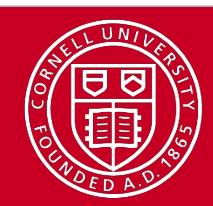

### Collective | Motivation

• What if one task wants to send to everyone?

```
if (mytid == 0) {
  for (tid=1; tid<ntids; tid++) {
    MPI Send( (void*)a, /* target='*/ tid, ...);
 } 
} else { 
  MPI Recv( (void*)a, 0, ... );
}
```
- Implements a very naive, serial broadcast
- Too primitive
	- Leaves no room for the OS / switch to optimize
	- Leaves no room for more efficient algorithms
- Too slow

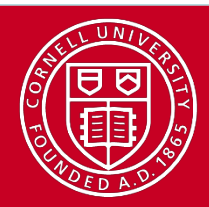

### Collective Topics

- Overview
- Barrier and Broadcast
- Data Movement Operations
- Reduction Operations

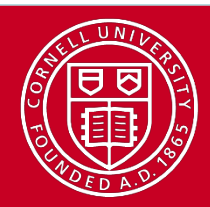

#### Collective Overview

- Collective calls involve ALL processes within a communicator
- There are 3 basic types of collective communications:
	- Synchronization (MPI\_Barrier)
	- Data movement (MPI\_Bcast/Scatter/Gather/Allgather/Alltoall)
	- Collective computation (MPI\_Reduce/Allreduce/Scan)
- Programming considerations & restrictions
	- Blocking operation (also non-blocking in MPI-3)
	- No use of message tag argument
	- Collective operations within subsets of processes require separate grouping and new communicator

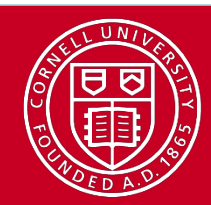

# Collective | Barrier Synchronization, Broadcast

- Barrier blocks until all processes in comm have called it
	- Useful when measuring communication/computation time

```
mpi barrier(comm, ierr)
– MPI_Barrier(comm)
```
- Broadcast sends data from root to all processes in comm
	- Again, blocks until all tasks have called it

```
mpi bcast(data, count, type, root, comm, ierr)
MPI Bcast(data, count, type, root, comm)
```
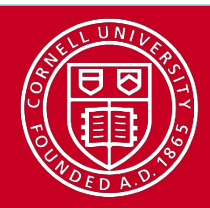

### Collective | Data Movement

• Broadcast

• Scatter/Gather

• Allgather

• Alltoall

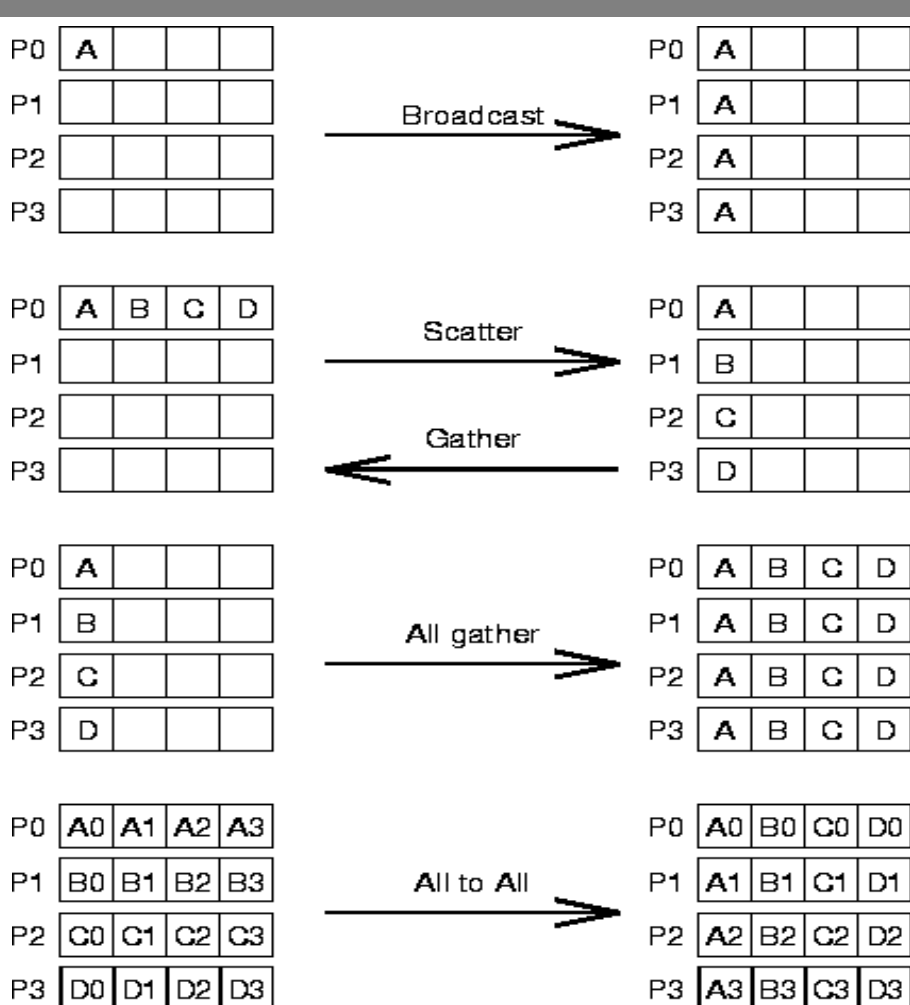

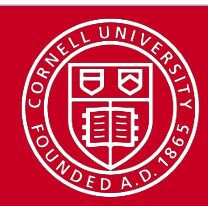

# **Collective | Reduction Operations**

• Reduce

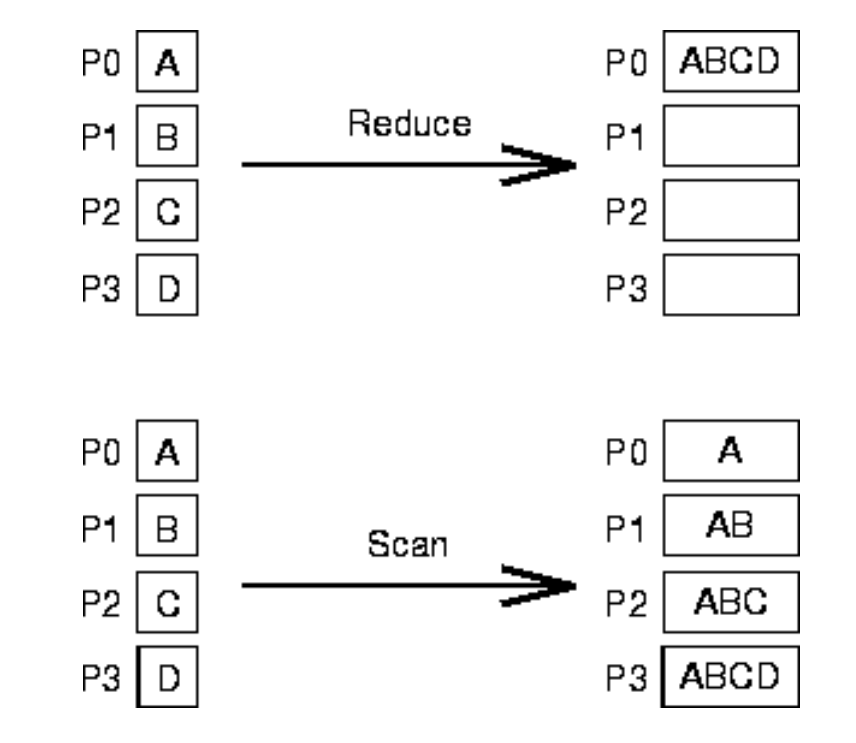

• Scan (Prefix)

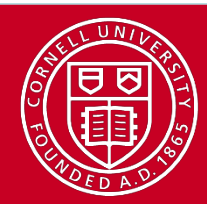

# **Collective Reduction Operations**

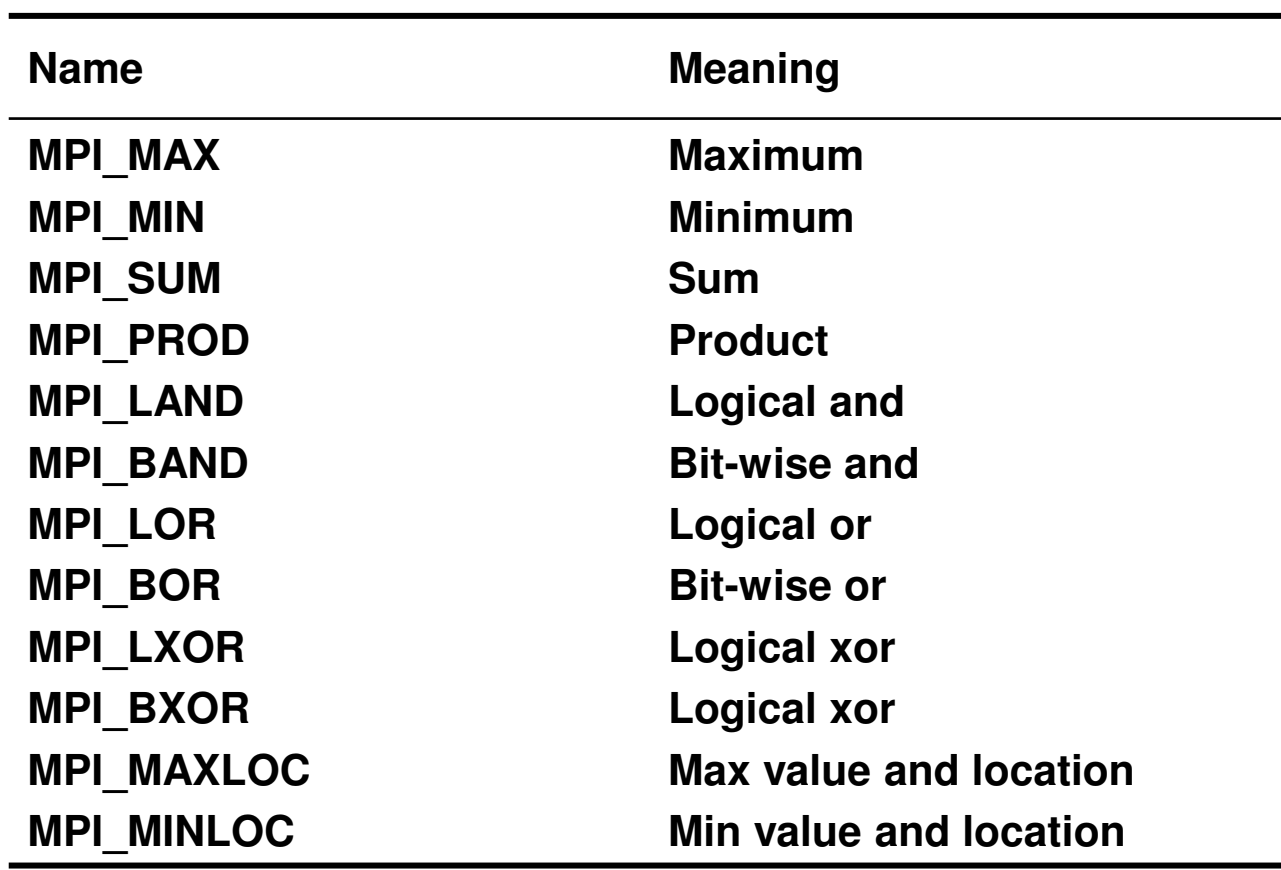

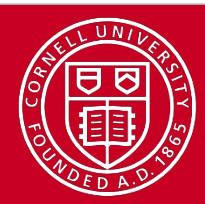

### **Collective The Collective Collection!**

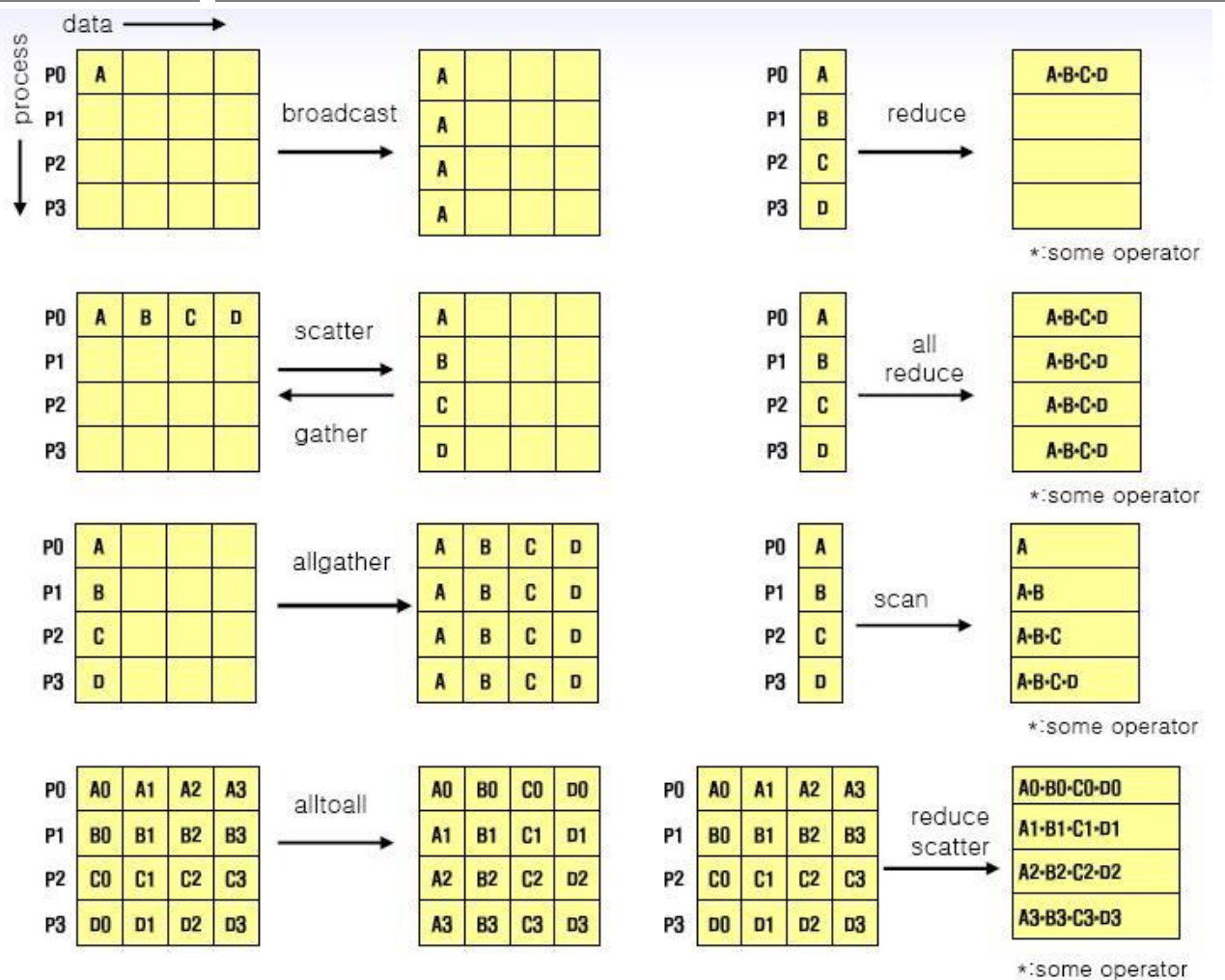